Подписано электронной подписью:<br>Вержицкий Данил Григорьевич<br>Должность: Директор КГПИ ФГБОУ ВО «КемГУ»<br>Дата и время: 2024-02-21 00:00:00<br>471086fad29a3b30e244c728abc3661ab35c9d50210dcf0e75e03a5b6fdf6436 Министерство науки и высшего образования Российской Федерации Федеральное государственное бюджетное образовательное учреждение высшего образования «Кемеровский государственный университет» Кузбасский гуманитарно-педагогический институт федерального государственного бюджетного образовательного учреждения высшего образования «Кемеровский государственный университет»

Факультет информатики, математики и экономики

«УТВЕРЖДАЮ» Декан ФИМЭ А.В. Фомина «10» февраля 2022 г.

### Рабочая программа дисциплины

Б1.В.ДВ.1.2 Видеомонтаж Код, название дисшилины /модуля

Направление / специальность подготовки 44.03.05 Педагогическое образование (с двумя профилями подготовки) Код, название направления / специальности

> Направленность (профиль) подготовки Математика и Информатика

### Программа академического бакалавриата

Квалификация выпускника

бакалавр

Бакалавр/магистр / специалист

Форма обучения

очная, заочная

Очная, очно-заочная, заочная

Год набора 2018

Новокузнецк 2022

# СОДЕРЖАНИЕ

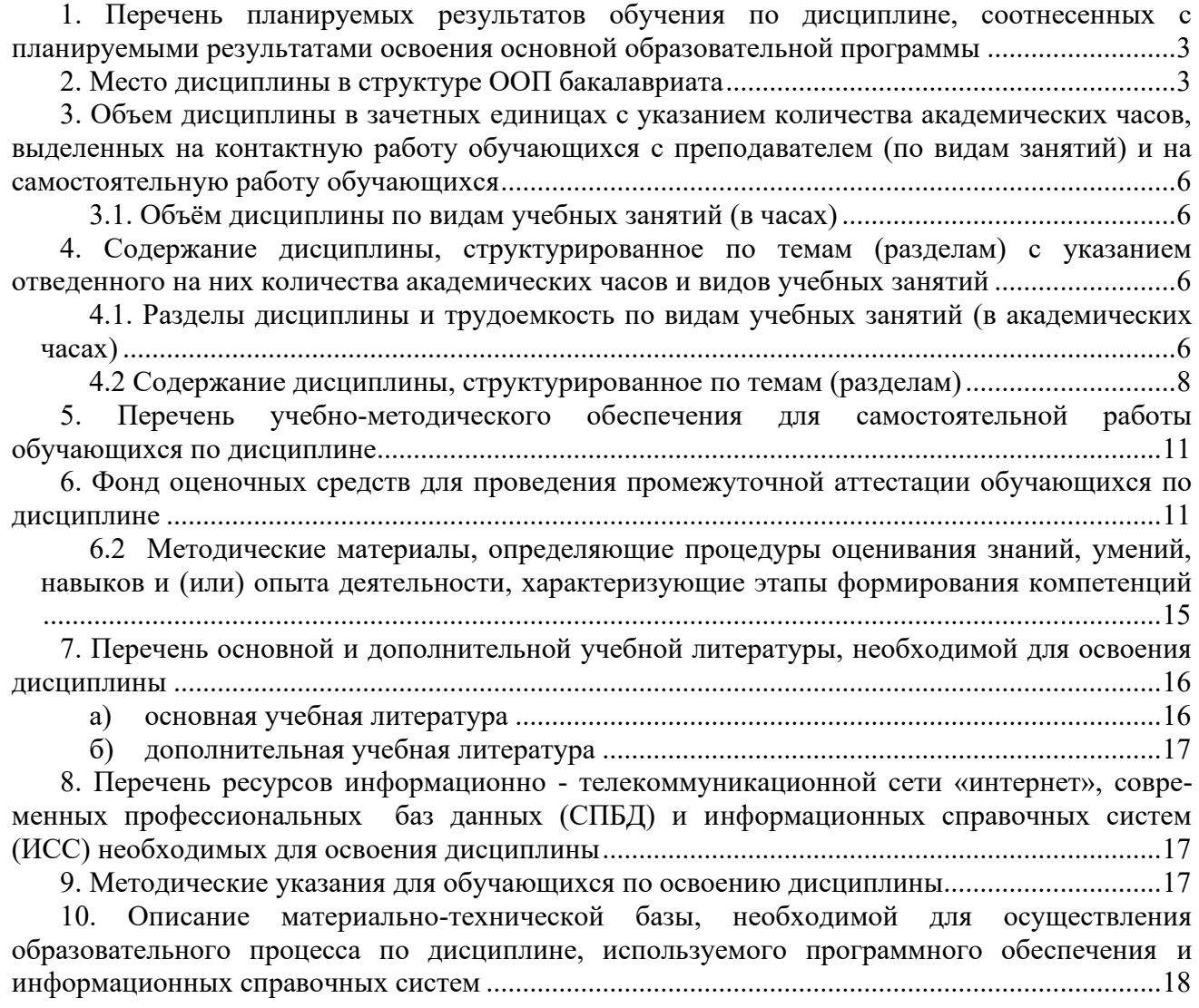

### <span id="page-2-0"></span>**1. Перечень планируемых результатов обучения по дисциплине, соотнесенных с планируемыми результатами освоения основной образовательной программы**

В результате освоения основной профессиональной образовательной программы бакалавриата (далее - ОПОП) и изучения данной дисциплины обучающийся должен освоить компетенции: СПК-1, ПК-4.

Перечень планируемых результатов обучения по дисциплине в таблице 1.

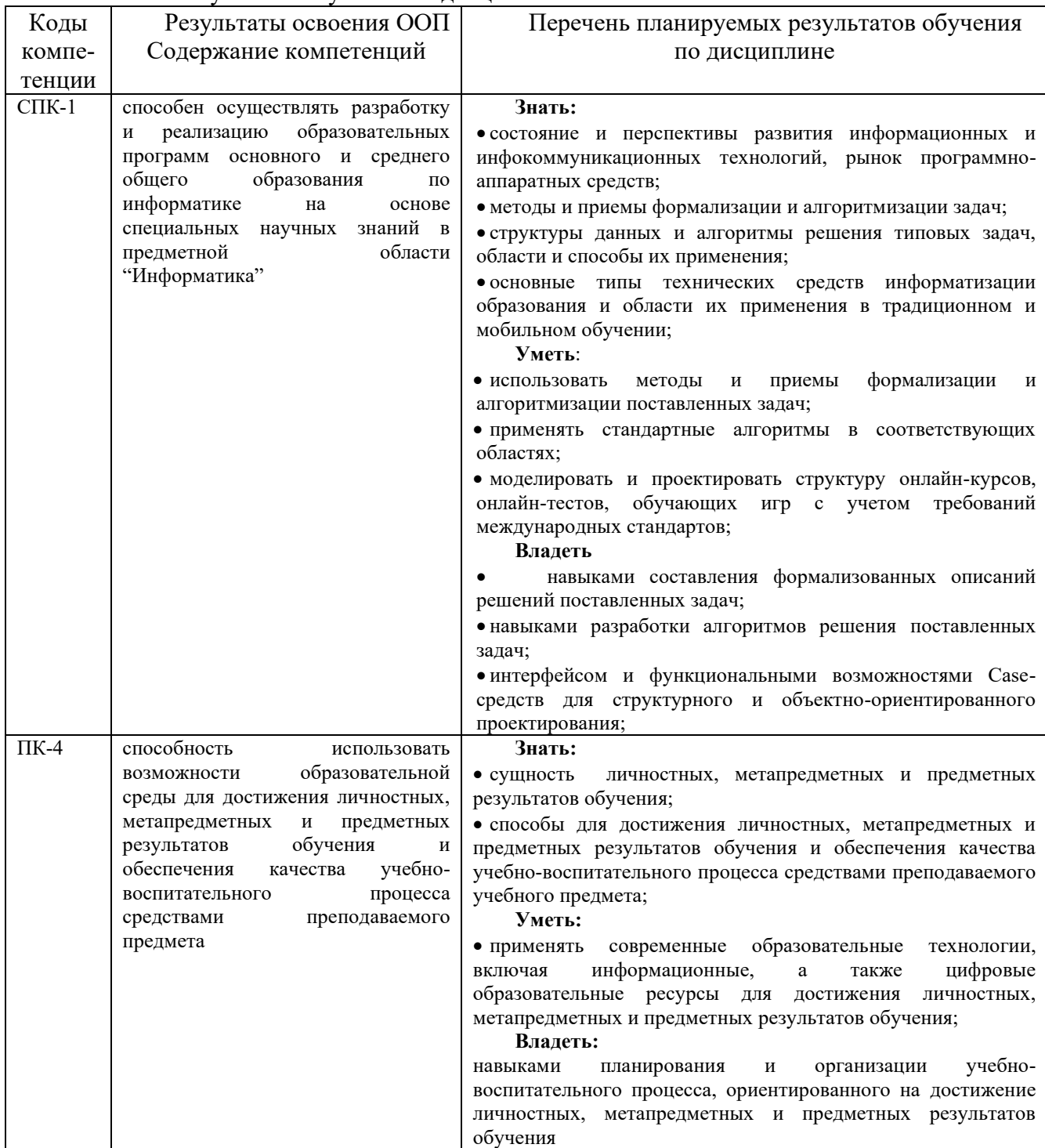

Табл. 1 – Результаты обучения по дисциплине

### <span id="page-2-1"></span>**2. Место дисциплины в структуре ООП бакалавриата**

Данная дисциплина относится к дисциплинам по выбору вариативной части цикла Б1.

Дисциплина изучается на 5 курсе в 10 семестре.

**Цель** дисциплины «Видеомонтаж» - приобретение студентами знаний и компетенций в области создания презентационных видеороликов информационных систем, а также обучающих видеокурсов для пользователей информационных систем.

**Задачи** дисциплины «Основы видеомонтажа»:

− Изучить интерфейс и функциональные возможности свободно распространяемых программ скринкастинга, видео- и аудиоредакторов.

− Приобрести опыт разработки сценария и создания обучающего видеокурса с использованием свободно распространяемого программного обеспечения по обработке видео- и аудиоинформации.

− Приобрести опыт создания и публикации на видеохостинге интерактивных обучающих видеокурсов.

− Структурно-логическая схема формирования в ОПОП компетенций, закрепленных за дисциплиной<br>Таблица 2 1 –

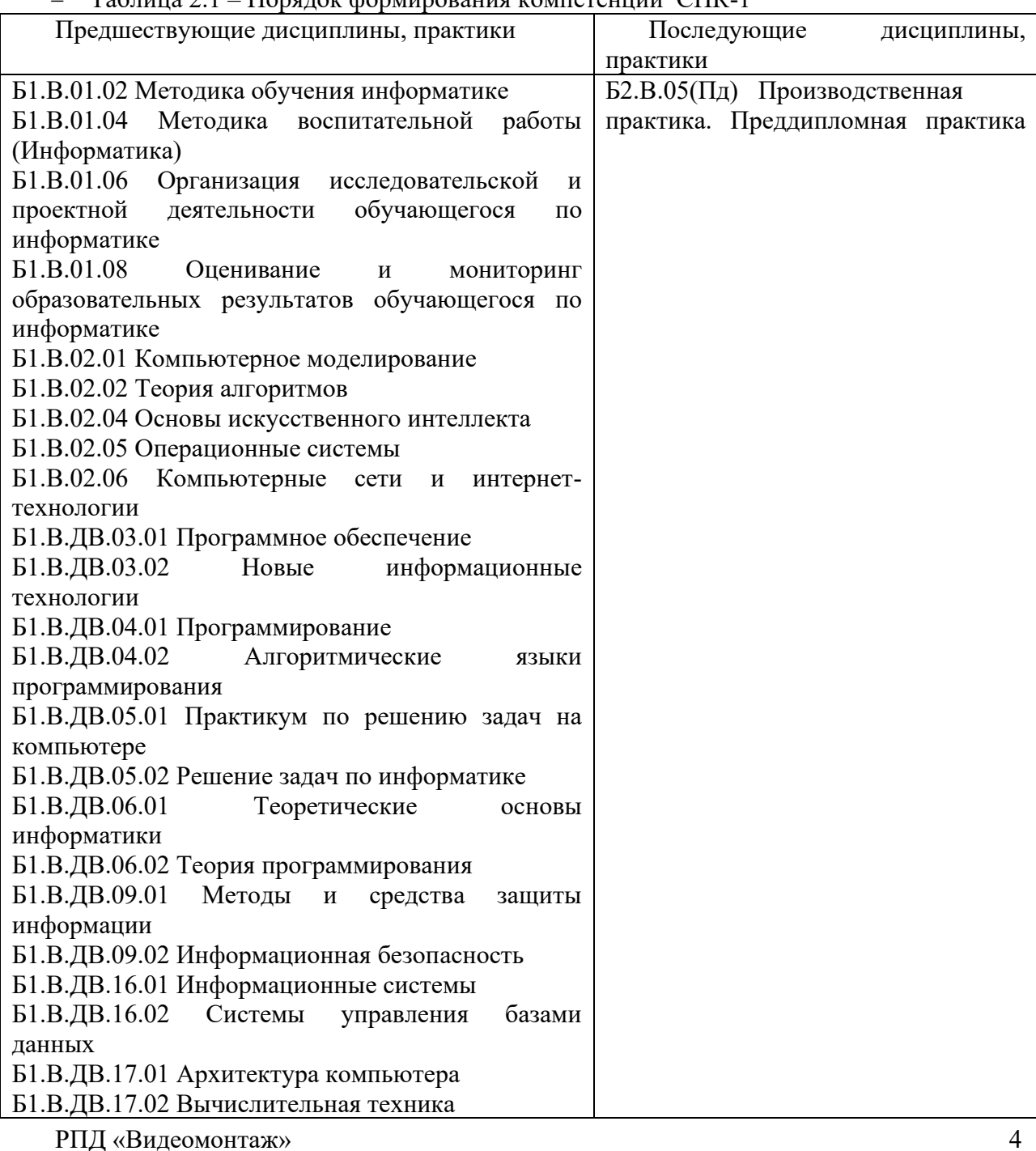

 $-$  Порядок формирования компетенции  $\overline{\text{C}}$ ПК-1

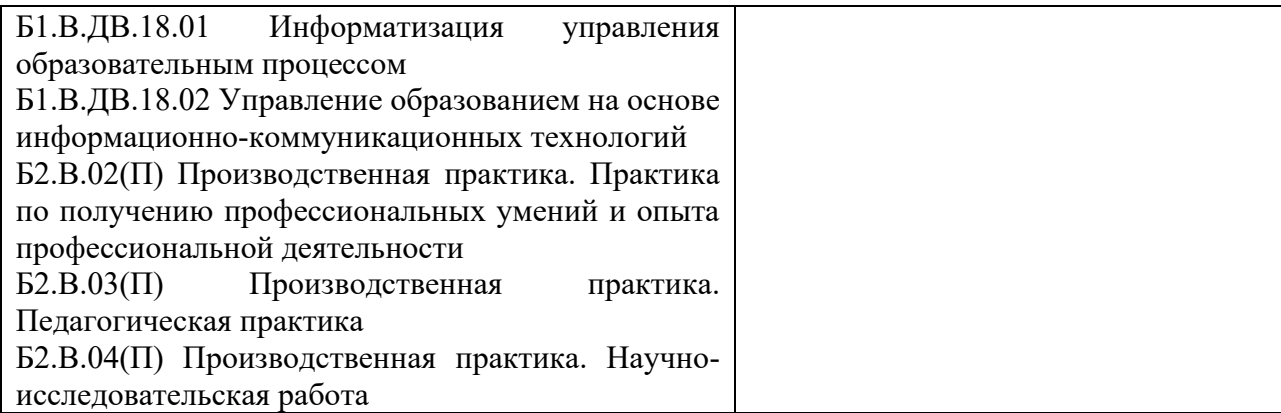

### Таблица 2.2 – Порядок формирования компетенции ПК-4

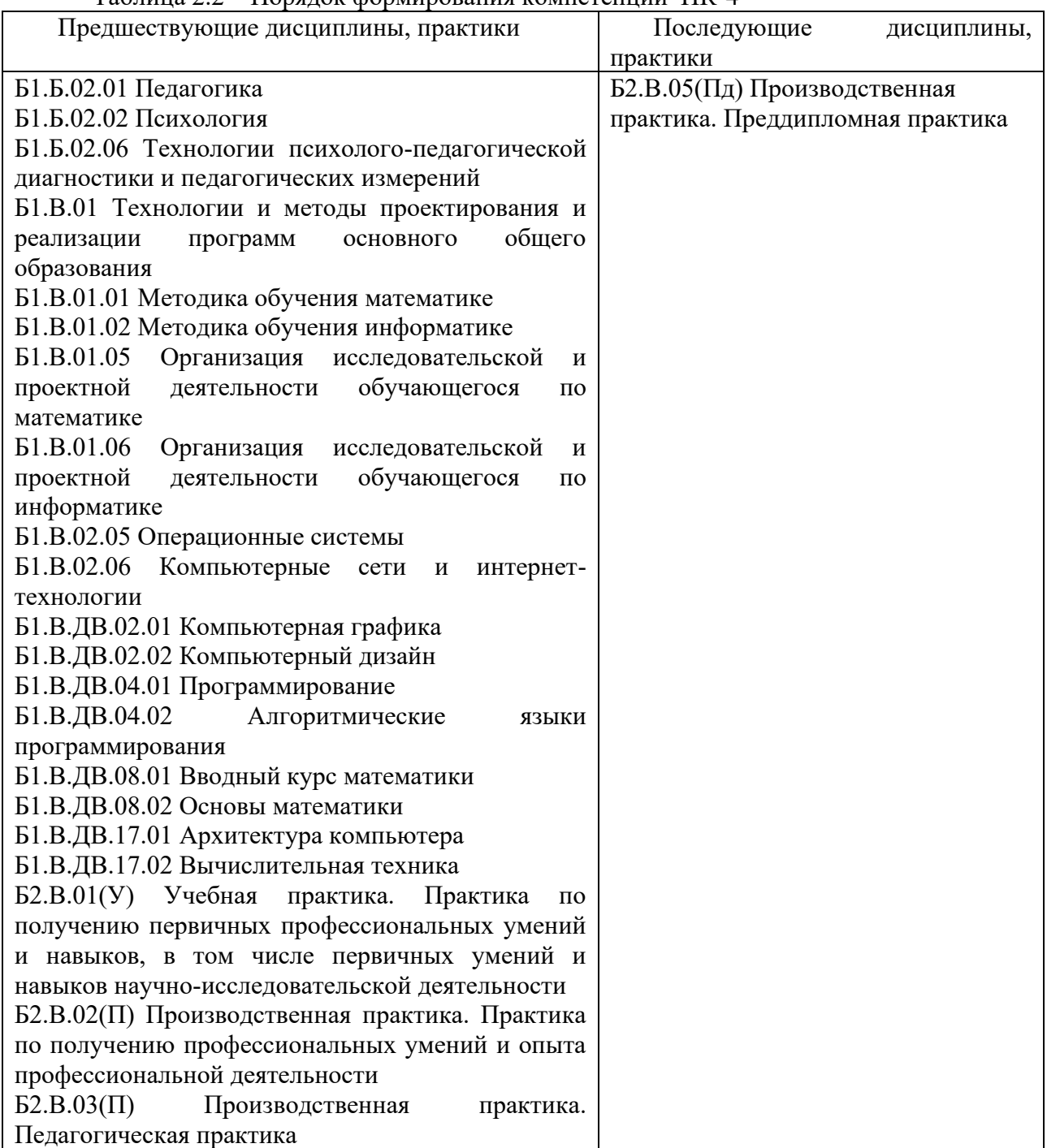

<span id="page-5-0"></span>**3. Объем дисциплины в зачетных единицах с указанием количества академических часов, выделенных на контактную работу обучающихся с преподавателем (по видам занятий) и на самостоятельную работу обучающихся**

Общая трудоемкость (объем) дисциплины составляет 2 зачетных единиц (ЗЕТ), 72 академических часа.

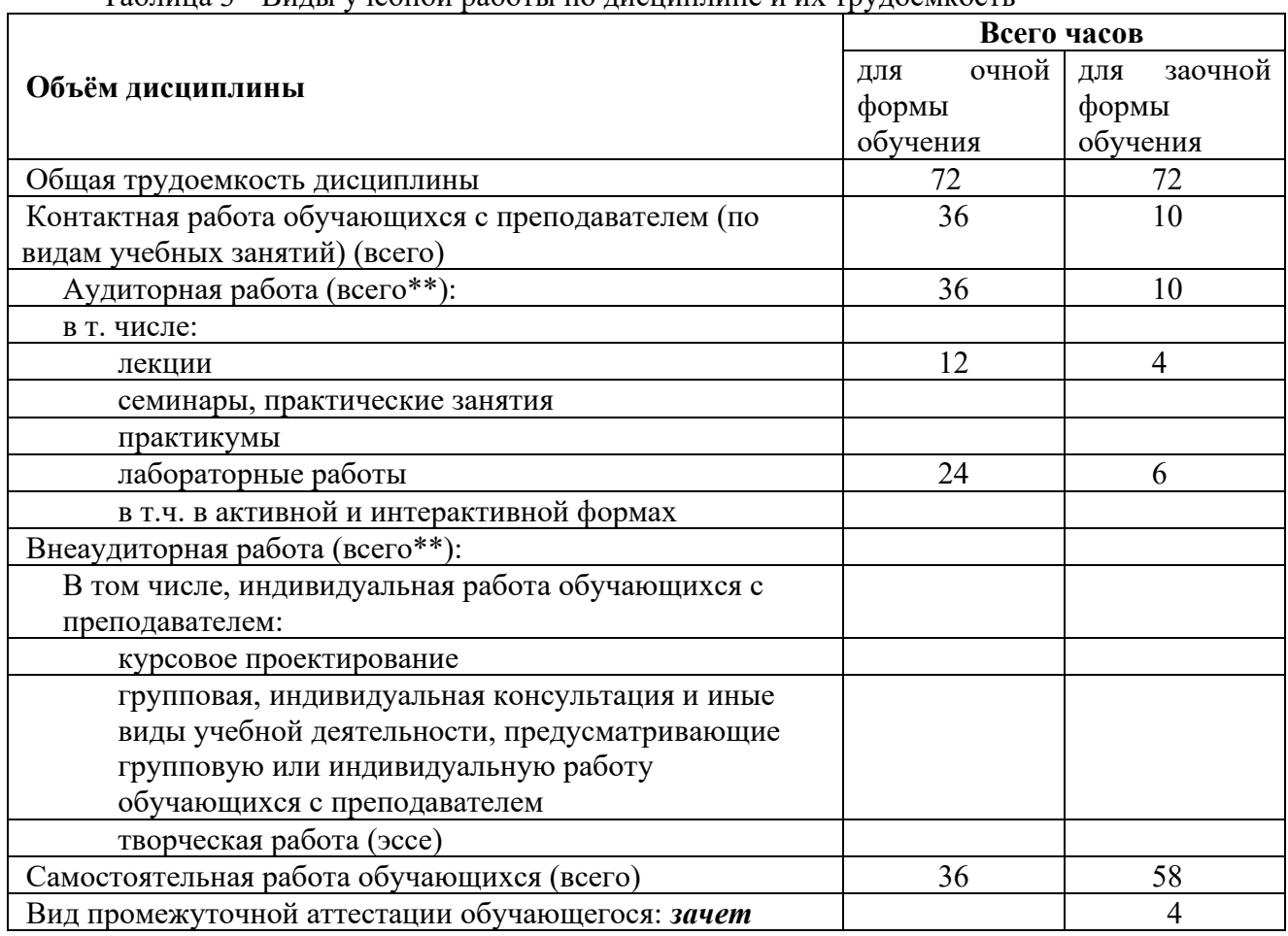

# <span id="page-5-1"></span>*3.1. Объём дисциплины по видам учебных занятий (в часах)*

Таблица 3 - Виды учебной работы по дисциплине и их трудоемкость

### <span id="page-5-2"></span>**4. Содержание дисциплины, структурированное по темам (разделам) с указанием отведенного на них количества академических часов и видов учебных занятий**

## <span id="page-5-3"></span>*4.1. Разделы дисциплины и трудоемкость по видам учебных занятий (в академических часах)*

Таблица 4 - Учебно-тематический план очной формы обучения

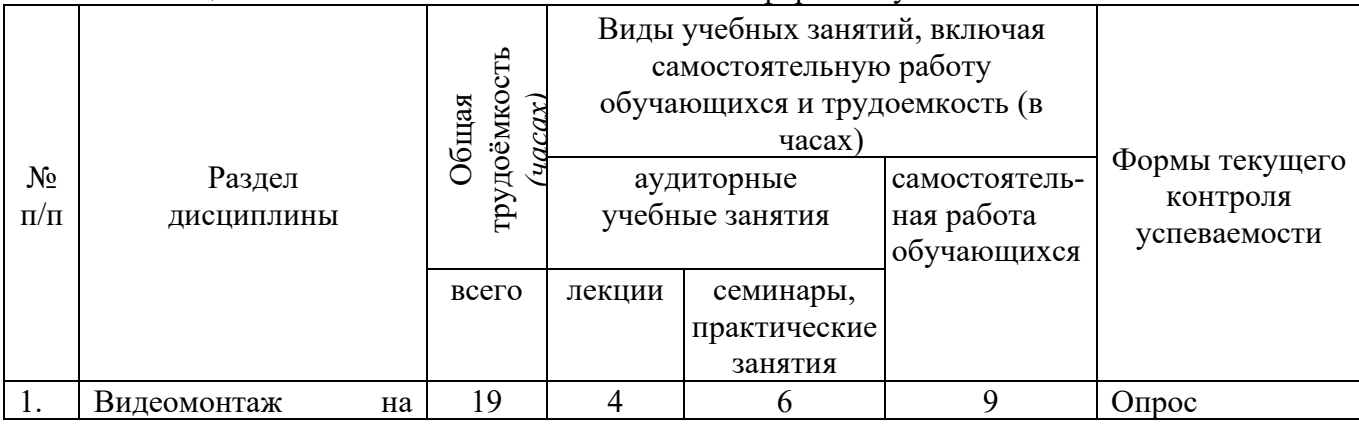

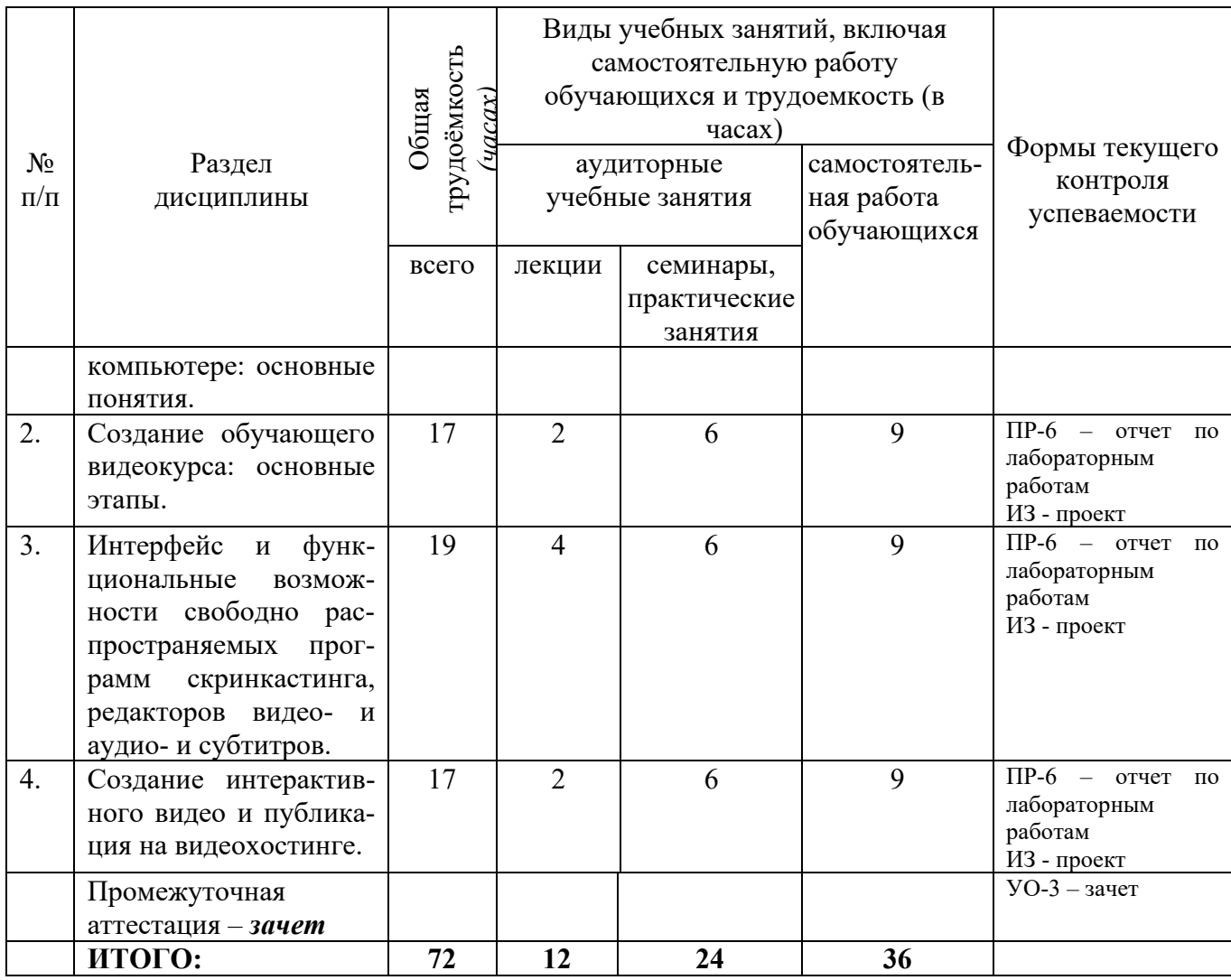

# Таблица 5 - Учебно-тематический план заочной формы обучения

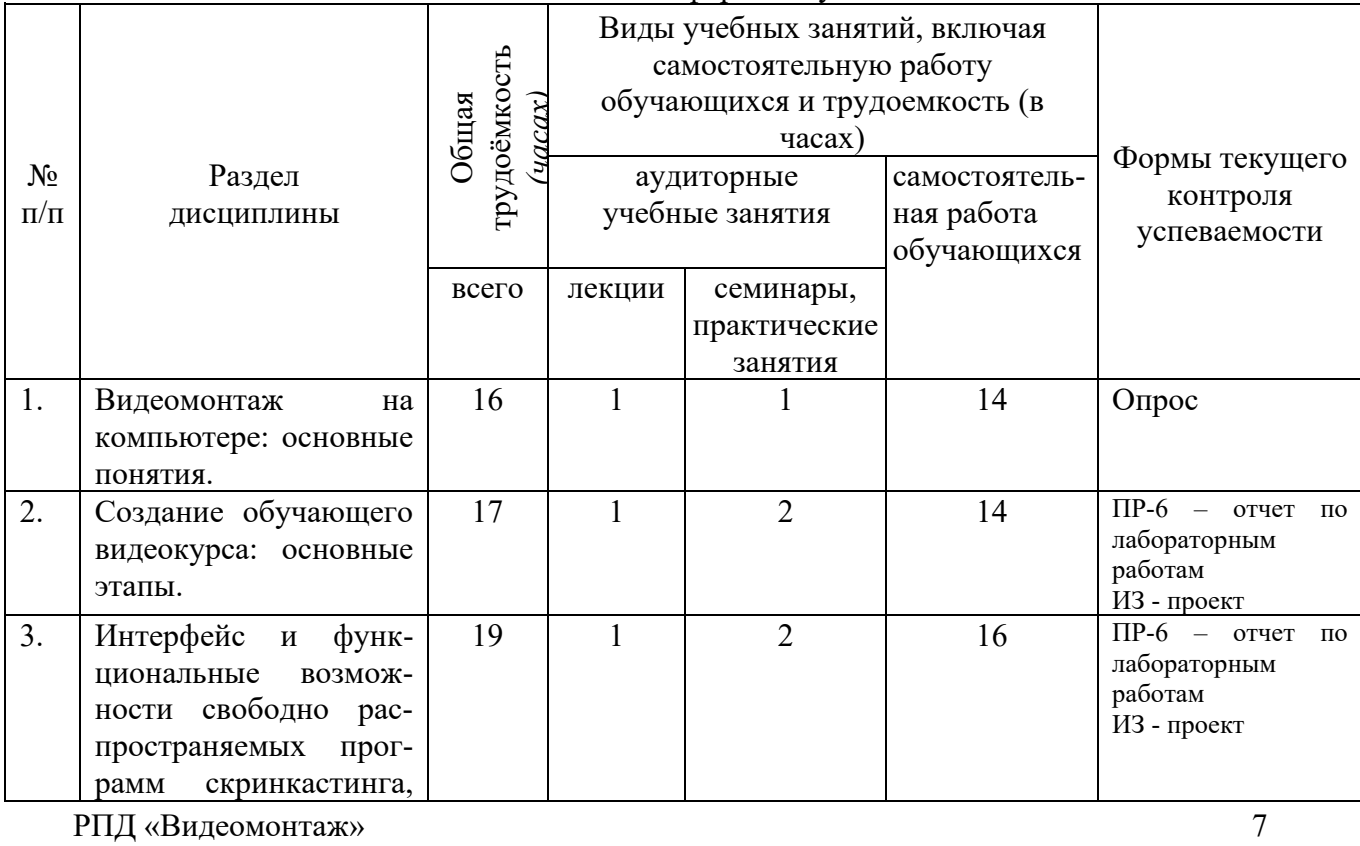

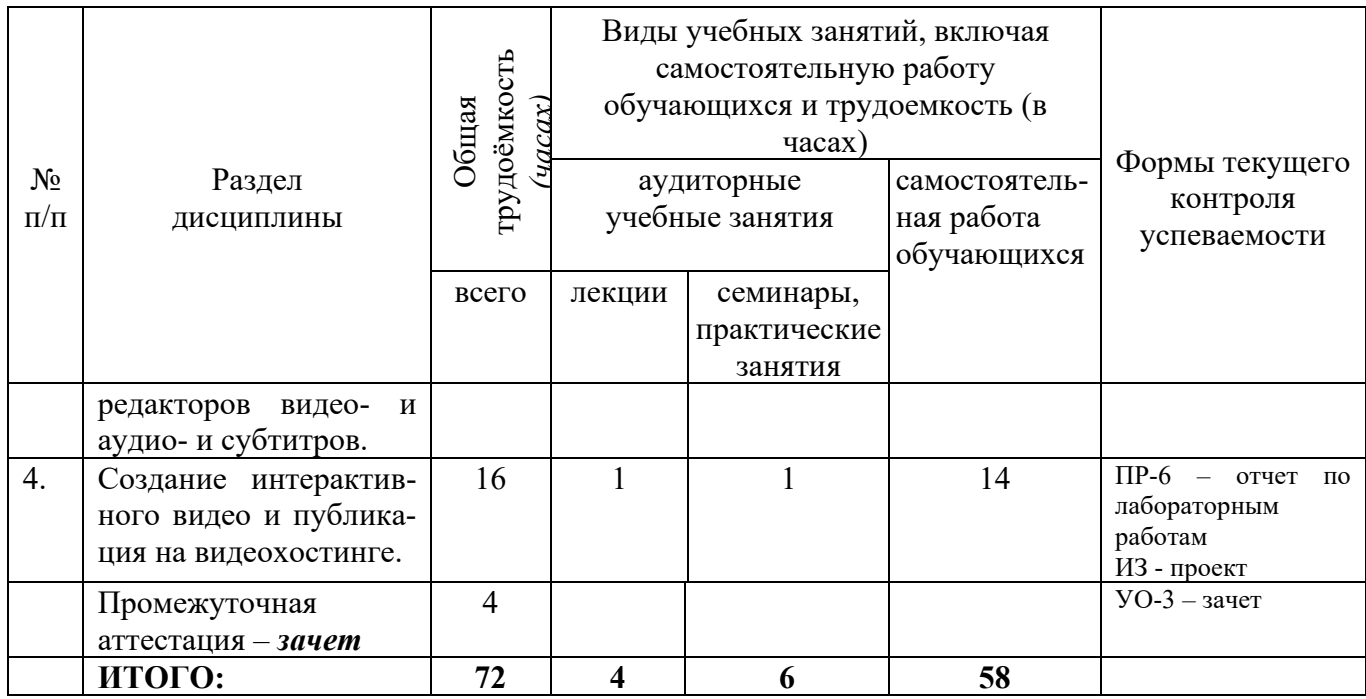

### <span id="page-7-0"></span>*4.2 Содержание дисциплины, структурированное по темам (разделам)* Таблица 6 – Содержание дисциплины

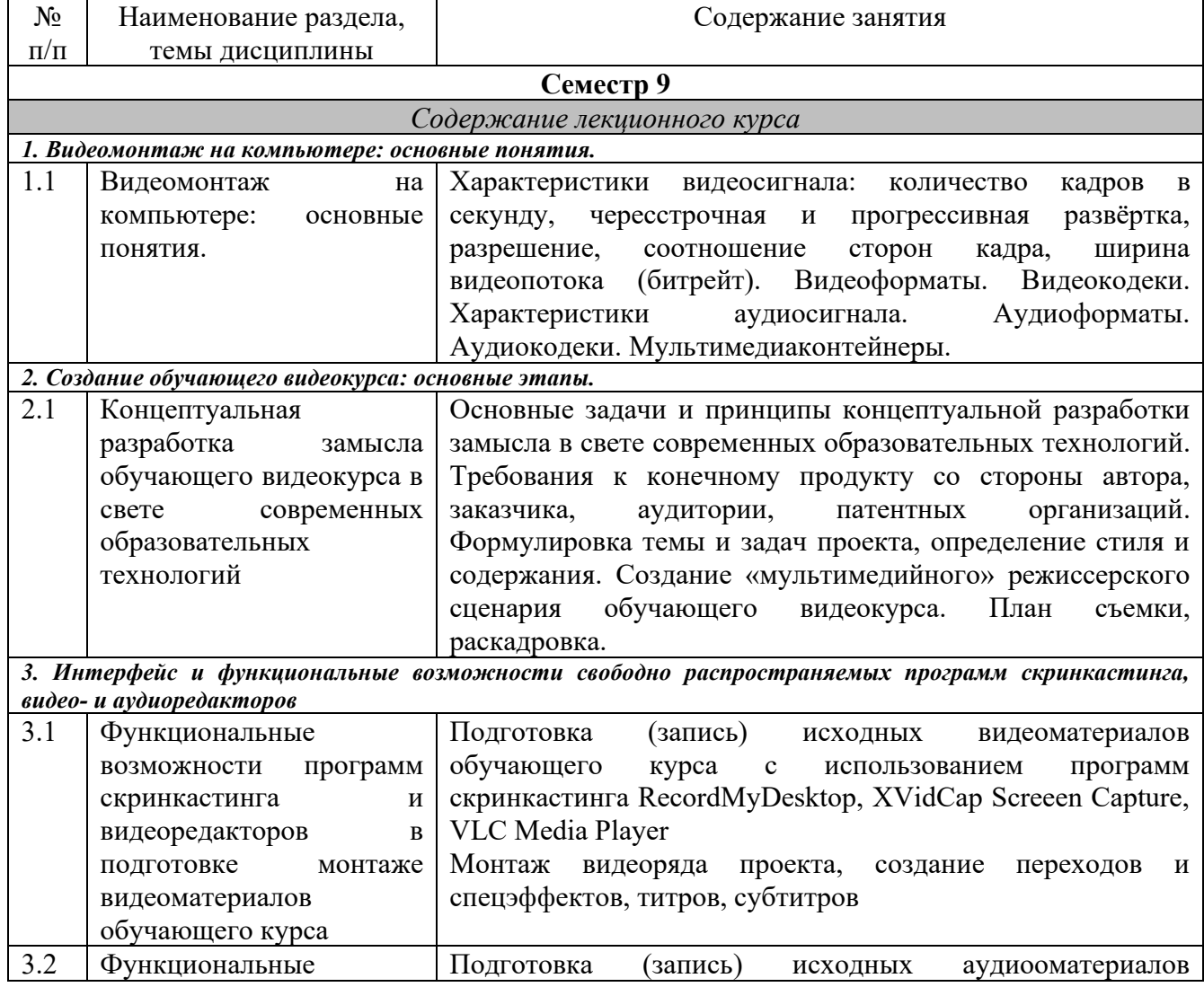

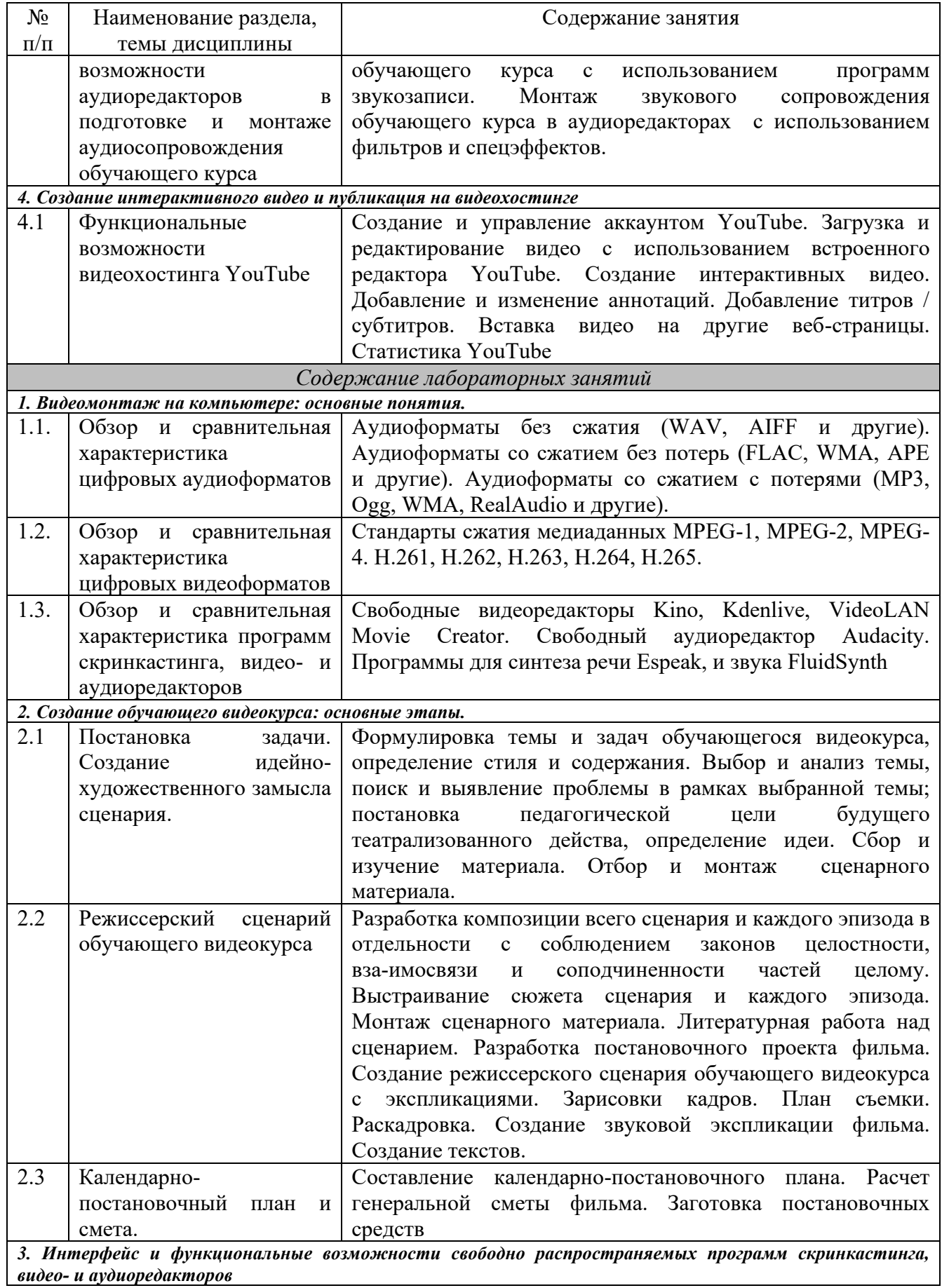

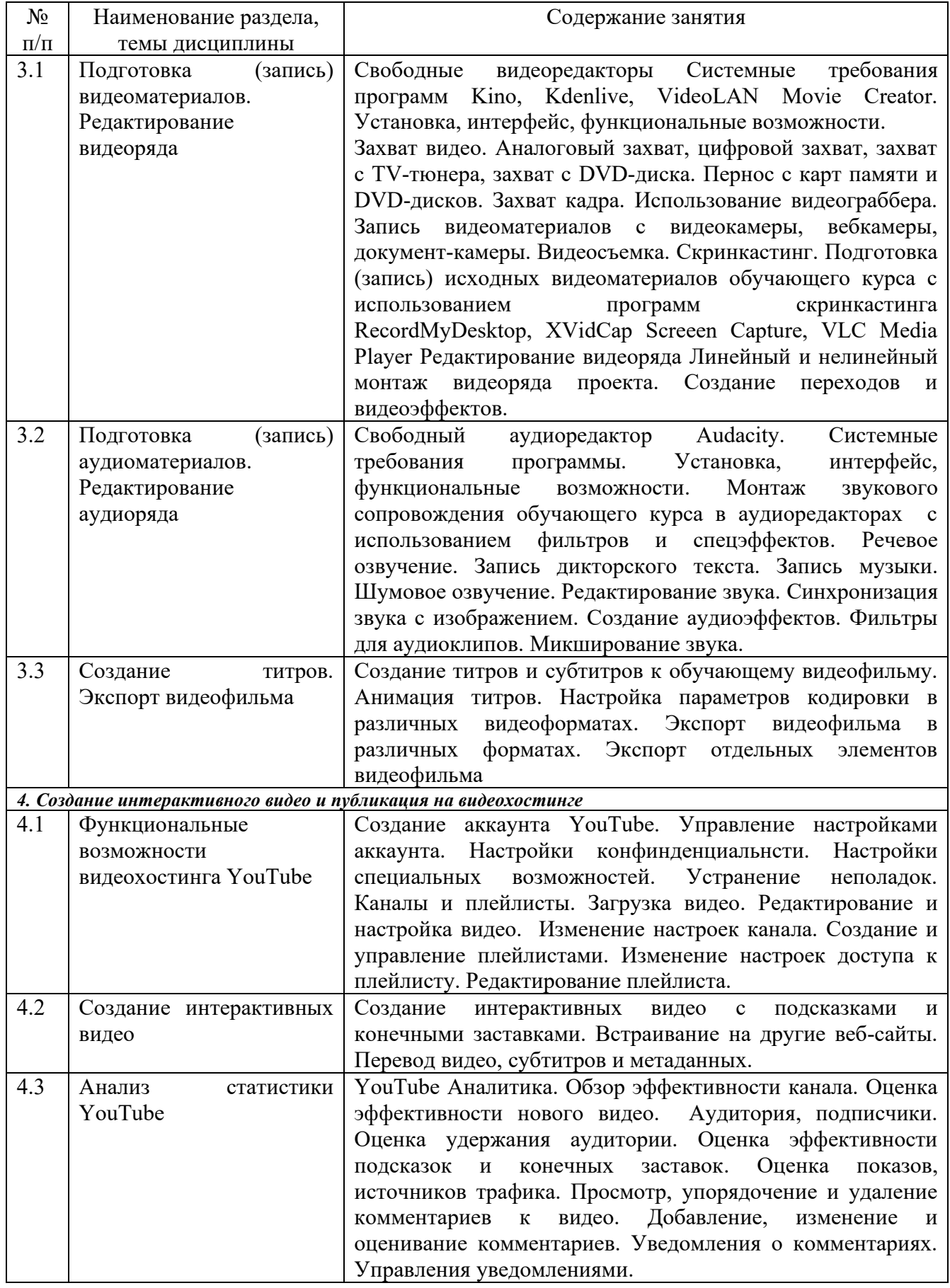

## <span id="page-10-0"></span>**5. Перечень учебно-методического обеспечения для самостоятельной работы обучающихся по дисциплине**

Виды самостоятельной работы обучающихся: подготовка к лекционным и лабораторным занятиям, написание реферата, разработка проектов.

Для обеспечения самостоятельной работы используются следующие средства:

- 1) конспекты лекций;
- 2) учебно-методическая литература;
- 3) информационные источники сети «Интернет».

Темы рефератов:

- 1. История развития компьютерного видеомонтажа.
- 2. Сферы практического использования компьютерного видеомонтажа.
- 3. Оборудование для компьютерного видеомонтажа.
- 4. Понятие "Виртуальной студии", ее аналоги в компьютерных программах.
- 5. Понятие «режиссерская экспликация мультимедийного продукта».
- 6. Основные инструменты программы и способы создания видеомонтажа на компью-тере (на примере одной из программ).
- 7. Основные задачи и принципы концептуальной разработки замысла видеопроекта.
- 8. Технологические особенности программ компьютерного видеомонтажа.
- 9. Особенности мультимедийного режиссерского сценария.
- 10. Понятие «ключевые кадры» в компьютерной анимации.
- 11. Технологические периоды производства видеопроекта.
- 12. Этапы создания видеоролика на компьютере.

Темы проектов

Тема проекта выбирается студентом самостоятельно и согласовывается с преподавателем. Рекомендуется создавать обучающие видеокурсы по свободно распространяемым кроссплатформенным приложениям.

### <span id="page-10-1"></span>**6. Фонд оценочных средств для проведения промежуточной аттестации обучающихся по дисциплине**

Форма промежуточной аттестации: зачет.

| $C\Pi K-1$<br>способен | Знать:                                                  | 1. Сформулируйте    |
|------------------------|---------------------------------------------------------|---------------------|
| осуществлять           | • состояние<br>перспективы<br>развития<br>И             | рекомендации по     |
| разработку<br>И        | инфокоммуникационных<br>информационных и                | выбору              |
| реализацию             | технологий,<br>программно-аппаратных<br>рынок           | видеоредактора для  |
| образовательных        | средств;                                                | создания обучающего |
| программ основного и   | • методы<br>формализации<br>приемы<br>и<br>И            | видео.              |
| общего<br>среднего     | алгоритмизации задач;                                   | 2. Сформулируйте    |
| образования<br>по      | • структуры данных и алгоритмы решения                  | рекомендации по     |
| информатике на основе  | области<br>способы<br>ТИПОВЫХ<br>задач,<br>ИХ<br>и      | выбору              |
| специальных<br>научных | применения;                                             |                     |
| знаний в<br>предметной | $\bullet$ основные<br>технических<br>средств<br>ТИПЫ    | аудиоредактора для  |
| области "Информатика"  | информатизации образования и области их                 | создания звуковой   |
|                        | мобильном<br>применения в традиционном<br>$\mathbf{H}$  | дорожки обучающего  |
|                        | обучении;                                               | видео.              |
|                        | Уметь:                                                  | 3. Сформулируйте    |
|                        | • использовать методы и приемы формализации             | рекомендации по     |
|                        | и алгоритмизации поставленных задач;                    | выбору программы    |
|                        | • применять<br>стандартные<br>алгоритмы<br>$\, {\bf B}$ | скринкастинга для   |
|                        | соответствующих областях;                               | создания обучающего |

*Примерные задания для оценки сформированности компетенций, закрепленных за дисциплиной*

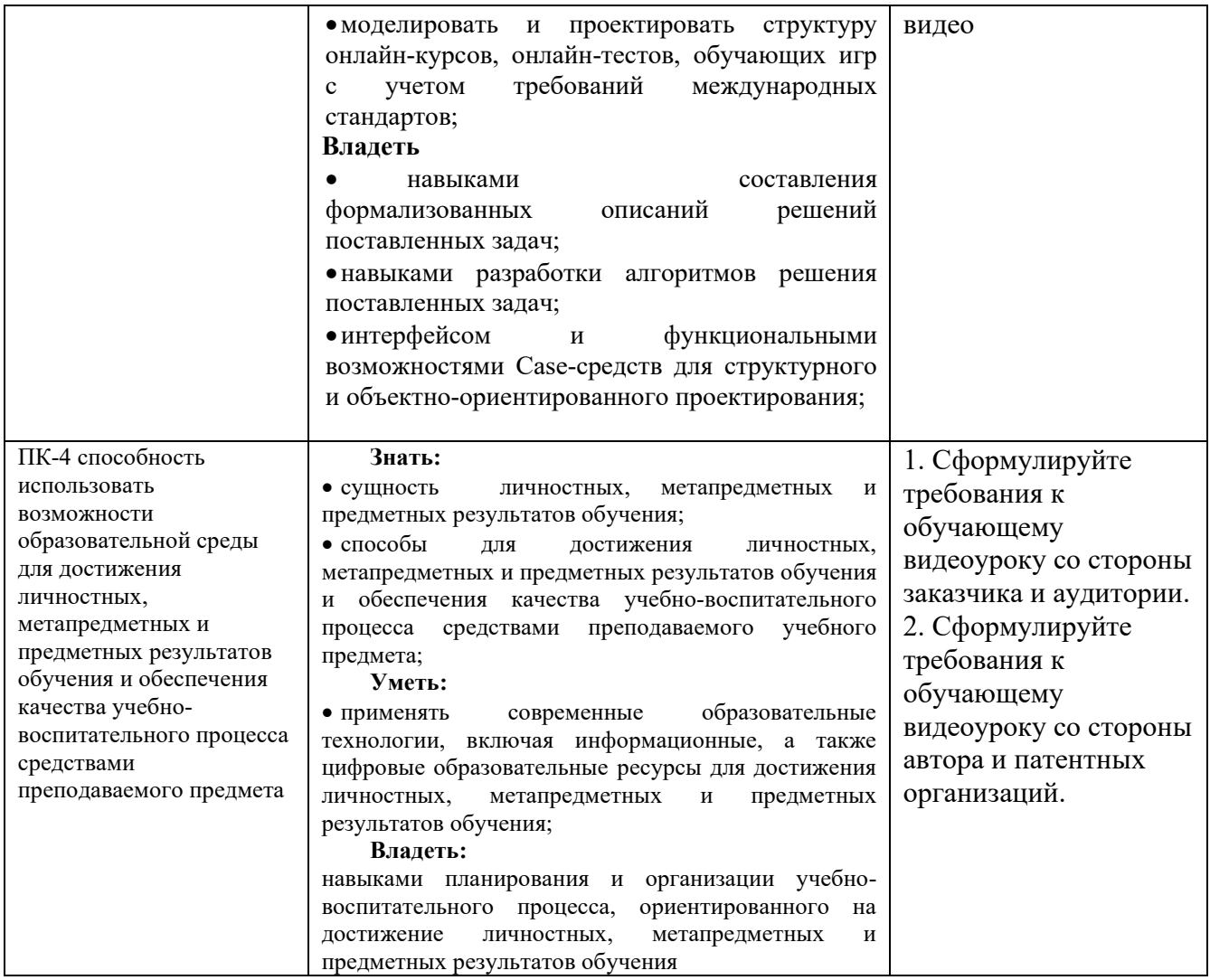

# Таблица 8 – Типовые (примерные) контрольные вопросы и задания

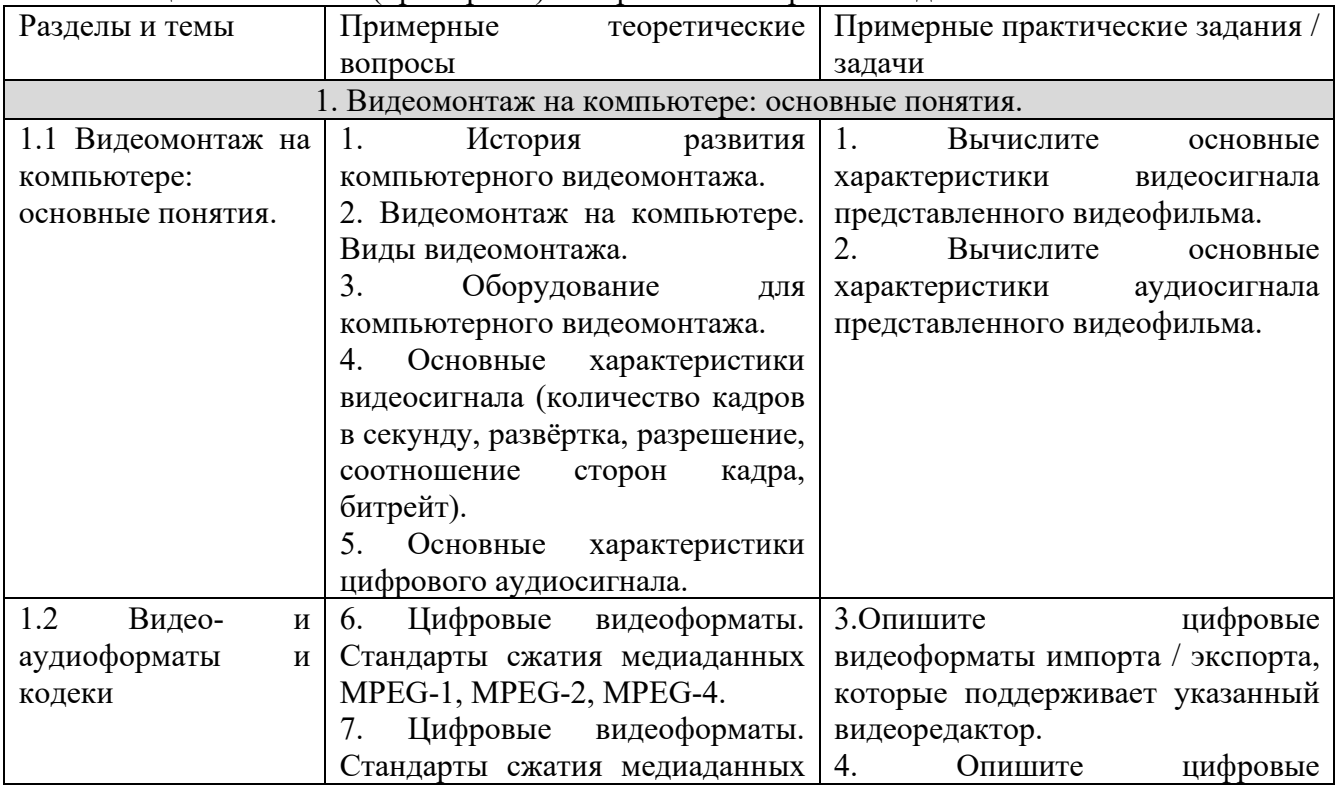

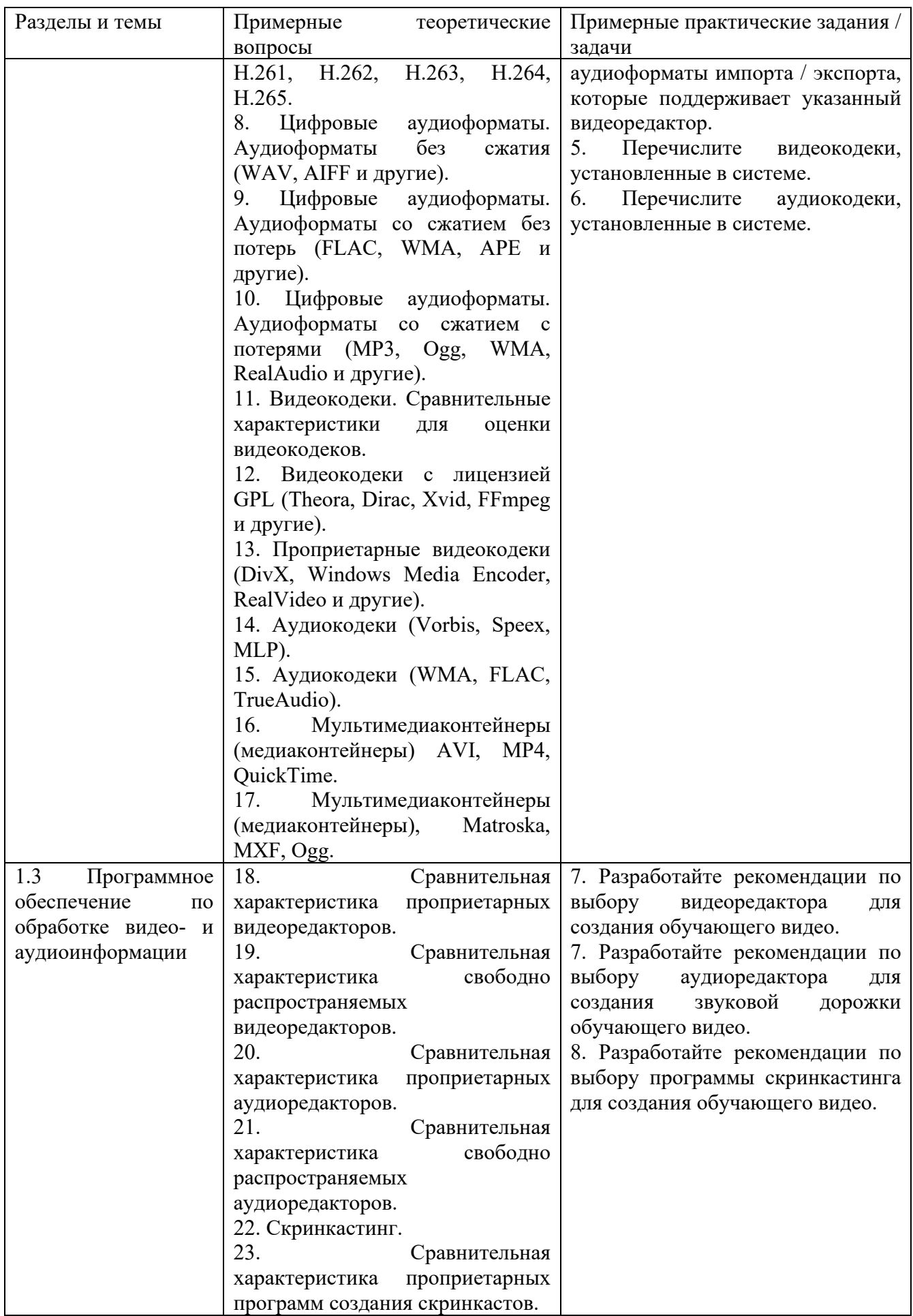

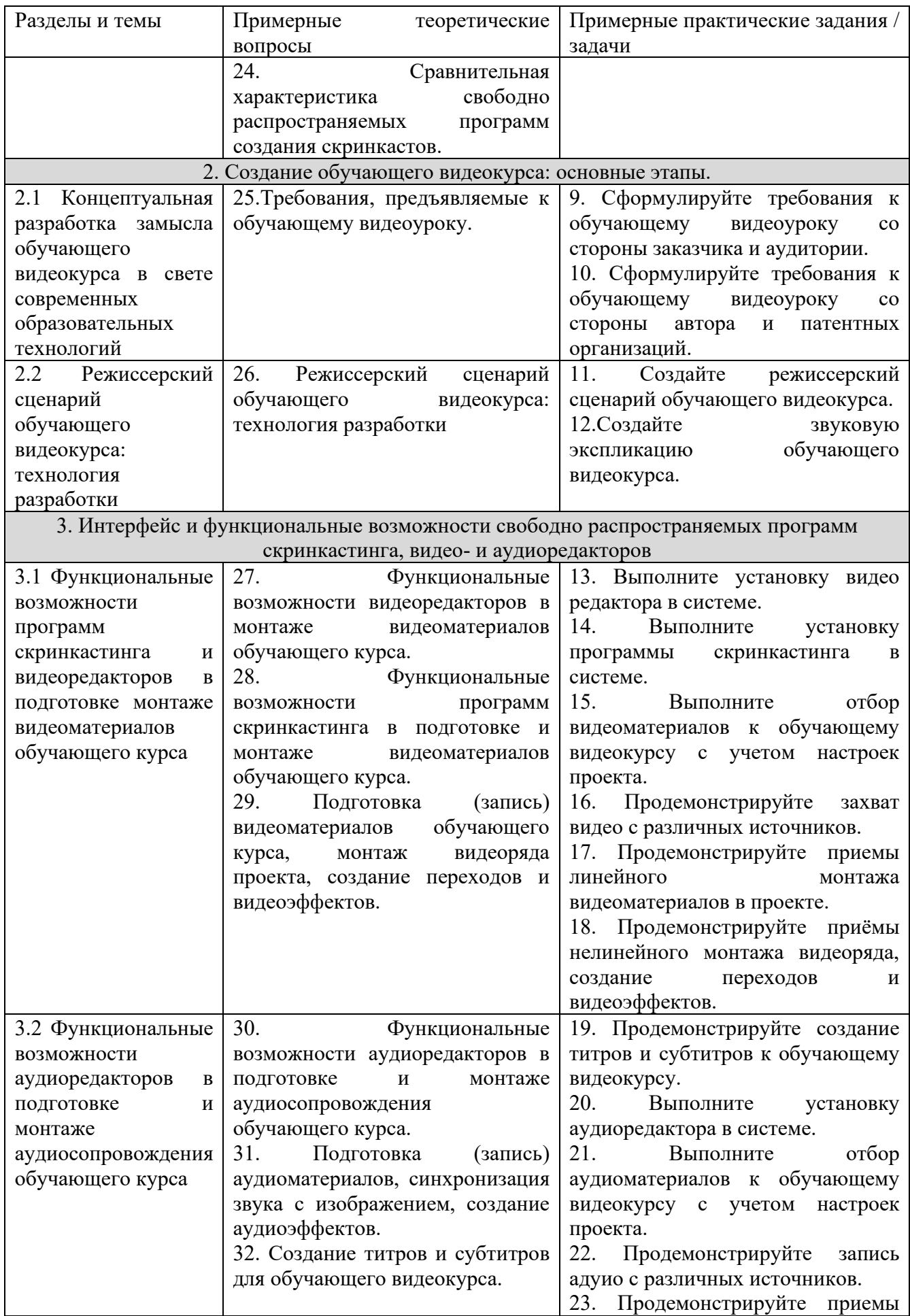

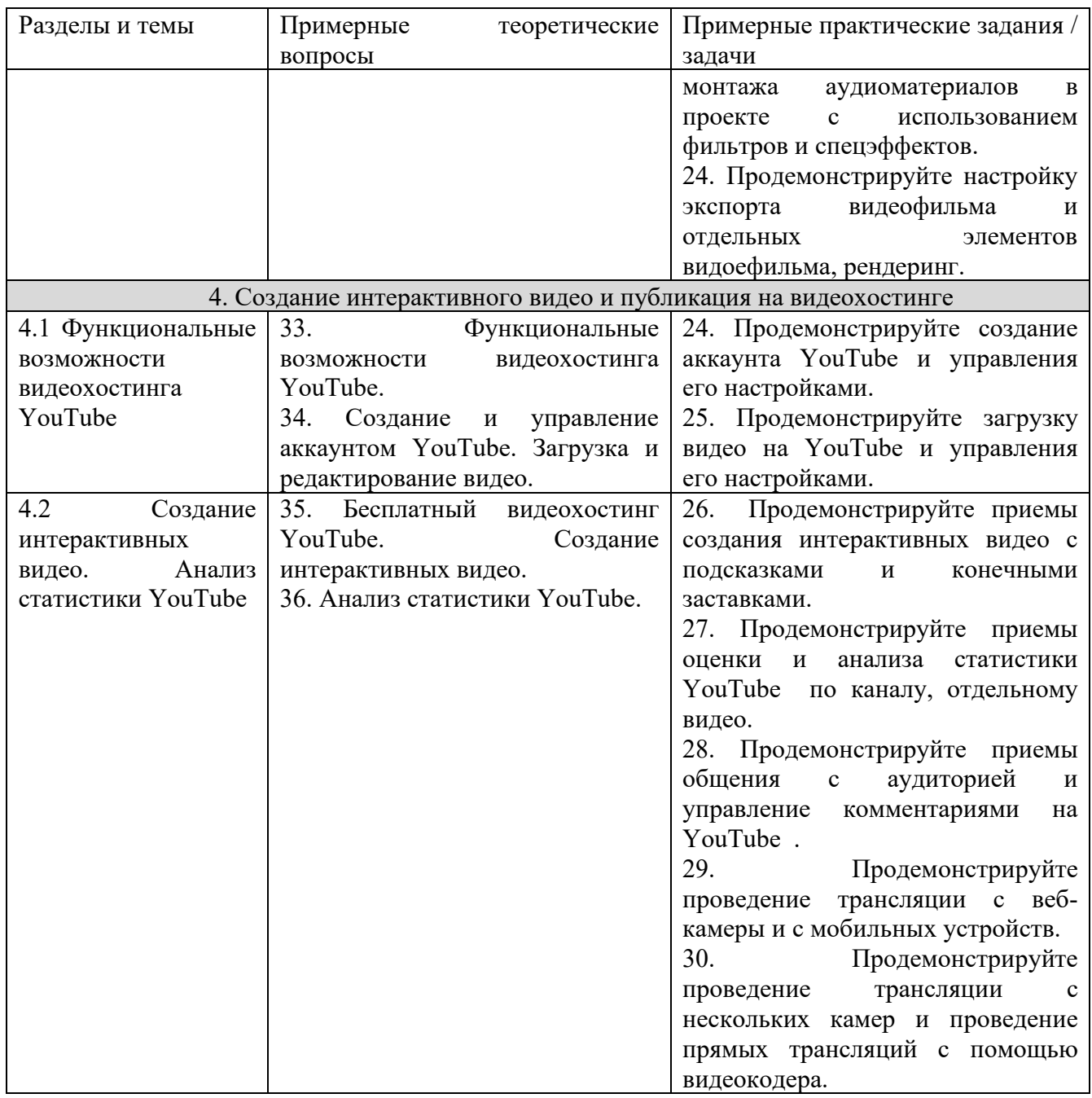

# <span id="page-14-0"></span>*6.2 Методические материалы, определяющие процедуры оценивания знаний, умений, навыков и (или) опыта деятельности, характеризующие этапы формирования компетенций*

Для положительной оценки по результатам освоения дисциплины обучающемуся необходимо выполнить все установленные виды учебной работы. Оценка результатов работы обучающегося в баллах (по видам) приведена в таблице 9.

Таблица 9 - Балльно-рейтинговая оценка результатов учебной работы обучающихся по видам (БРС)

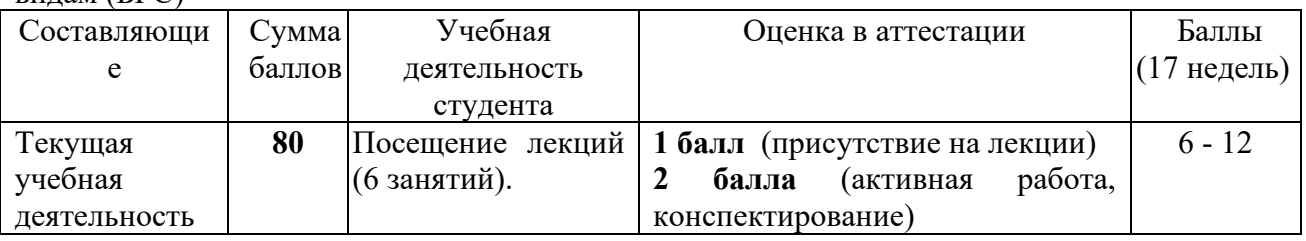

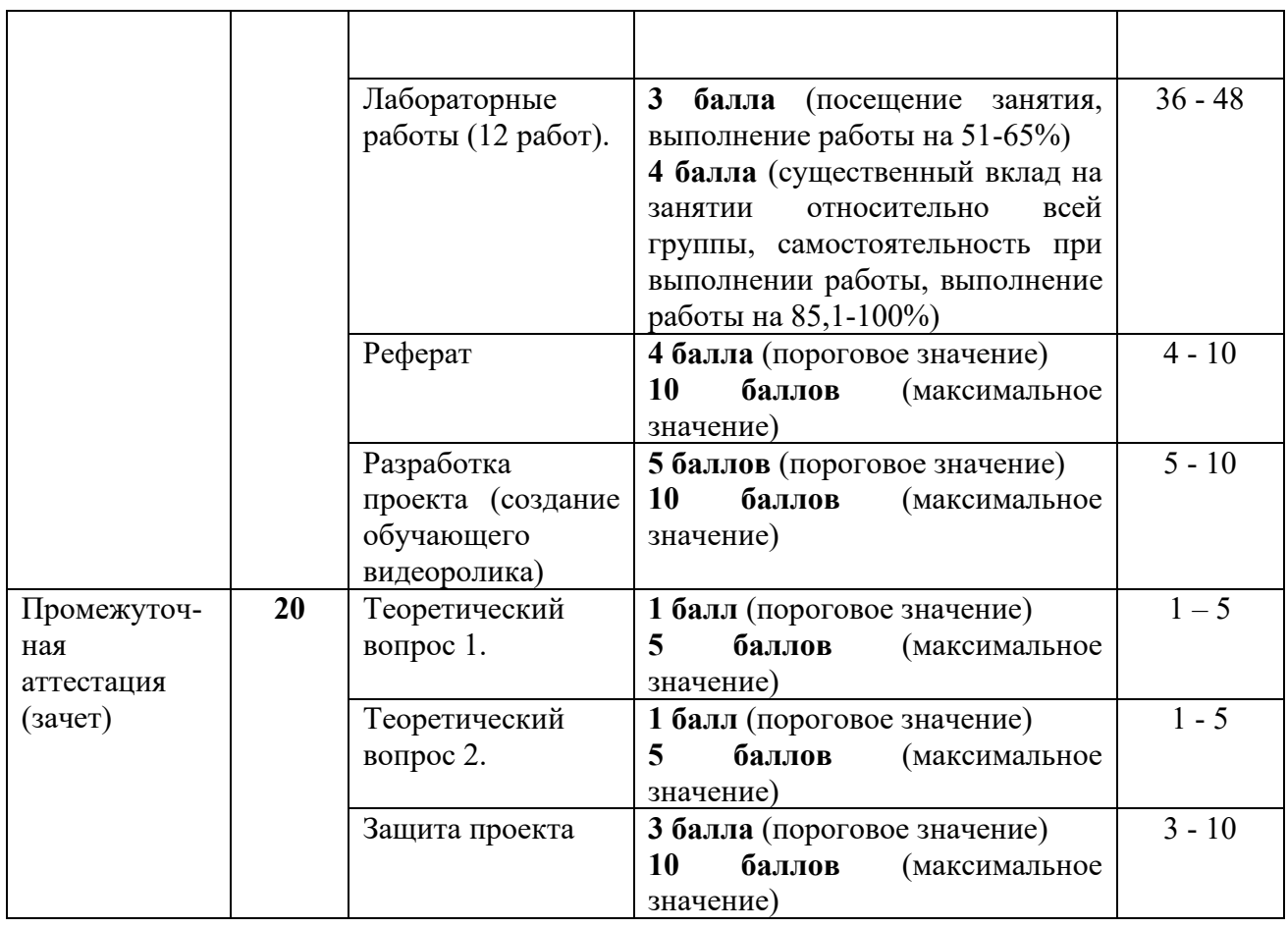

Соотношение между оценками в баллах и их числовыми и буквенными эквивалентами устанавливается следующим образом:

| Сумма баллов<br>для дисциплины | Оценка | Буквенный эквивалент | Примечание |
|--------------------------------|--------|----------------------|------------|
| $86 - 100$                     |        | отлично              | зачтено    |
| $66 - 85$                      |        | хорошо               |            |
| $51 - 65$                      |        | удовлетворительно    |            |
| $-50$                          |        | неудовлетворительно  | не зачтено |

*Перевод баллов из 100-балльной шкалы в числовой и буквенный эквивалент*

### <span id="page-15-0"></span>**7. Перечень основной и дополнительной учебной литературы, необходимой для освоения дисциплины**

### *а) основная учебная литература*

- <span id="page-15-1"></span>1. Алешин Л.И. Компьютерный видеомонтаж / Л.И. Алешин. - М.: Форум, 2012. - 176 с.: 60x90 1/16. (обложка) ISBN 978-5-91134-634-8 [Электронный ресурс]. - Режим доступа: http://znanium.com/catalog.php?bookinfo=264644
- 2. Киселев, С. В. Средства мультимедиа [Текст] : учебное пособие / С. В. Киселев. Москва : Академия, 2009. – 6 1, [3] с. - (Непрерывное профессиональное образование). - Библиогр.: с. 63 (7 назв.). – ISBN 9785769557071.
- 3. Мамчев, Г.В. Цифровое телевизионное вещание : учебное пособие / Г.В. Мамчев ; Федеральное государственное образовательное бюджетное учреждение высшего профессионального образования «Сибирский государственный университет телекоммуникаций и информатики», Федеральное агентство связи. - 2-е изд., перераб. и доп. - Новосибирск : Сибирский государственный университет телекоммуникаций и

информатики, 2014. - 449 с. : табл., схем. - Библиогр. в кн.. ; То же [Электронный ресурс]. - URL: //biblioclub.ru/index.php?page=book&id=431525

4. Спиридонов, О.В. Создание видеоуроков в Camtasia Studio/ / О.В. Спиридонов. - 2-е изд., испр. - М. : Национальный Открытый Университет «ИНТУИТ», 2016. - 262 с. : ил. ; То же [Электронный ресурс]. - Режим доступа: //biblioclub.ru/index.php?page=book&id=428997

### <span id="page-16-0"></span>*б) дополнительная учебная литература*

- 1. История любительского кино-, фото- и видеотворчества : учебно-методический комплекс / Министерство культуры Российской Федерации, ФГБОУ ВПО «Кемеровский государственный университет культуры и искусств», Институт визуальных искусств, Кафедра фотовидеотворчества и др. - Кемерово : КемГУКИ, 2014. - 39 с. : табл. ; То же [Электронный ресурс]. - Режим доступа: //biblioclub.ru/index.php?page=book&id=275362
- 2. Семендяева, О.В. Аудиовизуальные технологии обучения : учебное пособие / О.В. Семендяева. - Кемерово : Кемеровский государственный университет, 2011. - 156 с. - ISBN 978-5-8353-1209-2 ; То же [Электронный ресурс]. – Режим доступа: //biblioclub.ru/index.php?page=book&id=232473
- 3. Рознатовская, А.Г. Создание компьютерного видеоролика в Adobe Premiere Pro CS 2 / А.Г. Рознатовская. - М. : Интернет-Университет Информационных Технологий, 2009. - 80 с. - (Лицей информационных технологий). - ISBN 978-5-9963-0039-6 ; То же [Электронный ресурс]. - Режим доступа: //biblioclub.ru/index.php?page=book&id=233209

### <span id="page-16-1"></span>**8. Перечень ресурсов информационно - телекоммуникационной сети «интернет», современных профессиональных баз данных (СПБД) и информационных справочных систем (ИСС) необходимых для освоения дисциплины**

#### **Ресурсы информационно - телекоммуникационной сети «интернет»**

1. YouTube: официальный сайт. – Режим доступа: <https://www.youtube.com/>, свободный.

### **Современные профессиональные базы данных (СПБД) и информационные справочные системы (ИСС) по дисциплине**

- 1. Science Direct содержит более 1500 журналов издательства Elsevier, среди них издания по экономике и эконометрике, бизнесу и финансам, социальным наукам и психологии, математике и информатике.
- 2. Информационная система «Единое окно доступа к образовательным ресурсам. Раздел. Информатика и информационные технологии» - [http://www.window.edu.ru](http://www.window.edu.ru/)
- 3. Крупнейший веб-сервис для хостинга IT-проектов и их совместной разработки<https://github.com/>
- <span id="page-16-2"></span>4. База книг и публикаций Электронной библиотеки "Наука и Техника" - [http://www.n-t.ru](http://www.n-t.ru/)

### **9. Методические указания для обучающихся по освоению дисциплины**

Курс «Видеомонтаж» дает общее представление о способах и средствах профессионального видеомонтажа на компьютере, о принципах создания обучающих видеокурсов, необходимом программно-техническом обеспечении и перспективах использования компьютерного видеомонтажа в сфере образования.

Без мультимедийных пособий скоро будет немыслимо ни одно занятие в школе, ни одна лекция в университете. Видеокурсы появляются регулярно и в большом количестве, они посвящены самым разным темам. Однако в настоящее время самую большую долю видеокурсов составляют материалы на компьютерную тематику: изучение принципов работы с приложениями, уроки создания собственного сайта, примеры обработки звука и видео на компьютере и многое другое. Обучающий видеоролик может также раскрывать преимущества какой-либо программы или даже просто рекламировать интернет-ресурс. Желающих попробовать себя в роли «учителя» очень много, однако, в условиях жесткой конкуренции,

для того чтобы видеокурс не стал «одним из многих», создателям обучающего видео необходимо грамотно оформлять материалы, использовать в видеофрагментах элементы анимированной графики, вырезать ошибки, допущенные в процессе записи и т.д.

Если начать создавать обучающее видео, с первых шагов станет очевидно, что для достижения этой цели понадобится не одна и не две, а сразу набор различных программ. Это аудиоредактор, программа для обработки видео, утилита для захвата экрана, программа для создания единой оболочки, наподобие меню с автозапуском на CD; возможно, по ходу работы, понадобятся также другие инструменты.

На лабораторных работах студенты осваивают программное обеспечение, используемого в процессе создания обучающих видеокурсов, на основе которой готовят свой проект (видеоролик или анимационный фильм).зачет. Основным требованием к зачету является защита разработанного видеопроекта, выполненного с помощью комплекса изученных компьютерных программ, и соответствующего требованиям, предъявляемым к образовательным видеокурсам.

### <span id="page-17-0"></span>**10. Описание материально-технической базы, необходимой для осуществления образовательного процесса по дисциплине, используемого программного обеспечения и информационных справочных систем**

#### **Материально-техническая база**

Учебные занятия по дисциплине проводятся в учебных аудиториях НФИ КемГУ:

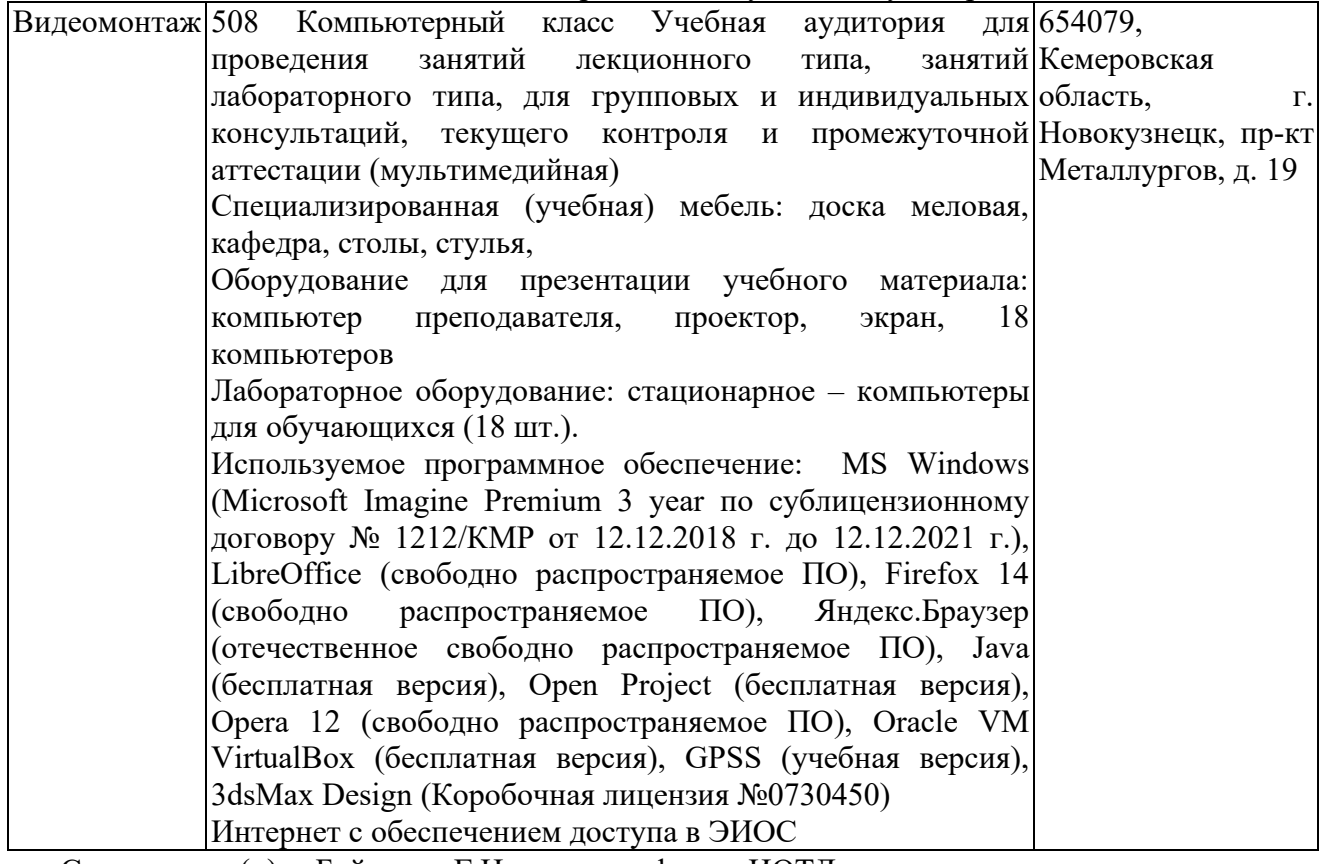

Составитель (и): Бойченко Г.Н, доцент кафедры ИОТД (*фамилия, инициалы и должность преподавателя (ей)*)